# **OMERO.FPBioimage guide Documentation**

*Release 0.1.0*

**Open Microscopy Environment**

**Apr 07, 2023**

# **CONTENTS**

1 OMERO.FPBioimage

 $\overline{\mathbf{3}}$ 

OMERO.FPBioimage is a volumetric visualization tool. For more information, see [https://github.com/ome/](https://github.com/ome/omero-fpbioimage) [omero-fpbioimage.](https://github.com/ome/omero-fpbioimage)

Contents:

#### **CHAPTER**

#### **ONE**

#### **OMERO.FPBIOIMAGE**

<span id="page-6-0"></span>In this document, we introduce OMERO.FPBioimage, a 3D volume viewer for OMERO.web.

# **1.1 Description:**

We will show here:

• How to open a multi-z image in OMERO.FPBioimage

#### **1.2 Resources:**

Example files used

• <https://downloads.openmicroscopy.org/images/DV/siRNAi-HeLa/>

Note: Only some of the images in this dataset are z-stacks, for example

• [https://downloads.openmicroscopy.org/images/DV/siRNAi-HeLa/IN\\_03.r3d\\_D3D.dv](https://downloads.openmicroscopy.org/images/DV/siRNAi-HeLa/IN_03.r3d_D3D.dv)

### **1.3 Setup:**

OMERO.FPBioimage installation

OMERO.FPBioimage is a pip installable application for OMERO.web. Follow the steps described in [https://pypi.org/](https://pypi.org/project/omero-fpbioimage/) [project/omero-fpbioimage/](https://pypi.org/project/omero-fpbioimage/) to install it and configure the OMERO.web accordingly.

## **1.4 Step-by-Step:**

- 1. Login to OMERO.web and open an image from the Dataset siRNA-HeLa with multiple Z-sections e.g. *VRAQ\_01.r3d\_D3D.dv* in a 3D viewer: OMERO.FPBioimage.
	- a. First select the Image.
	- b. In the Preview tab, switch off all channels except FITC and the GFP-INCENP channel.
	- c. Save the new rendering settings.
	- d. Use right-click menu on the image in the left panel, or the Open with... icon  $\frac{[C_1, C_2]}{[C_2, C_1]}$  on top of the right-hand pane to open the image with FPBioimage.
- e. Click Start in the new viewer window.
- f. We can see that the centromeres are well aligned on the metaphase plate on the selected Image, whereas the centromeres are located in and around the spheroid on the *IN\_02.r3d* Image for example.

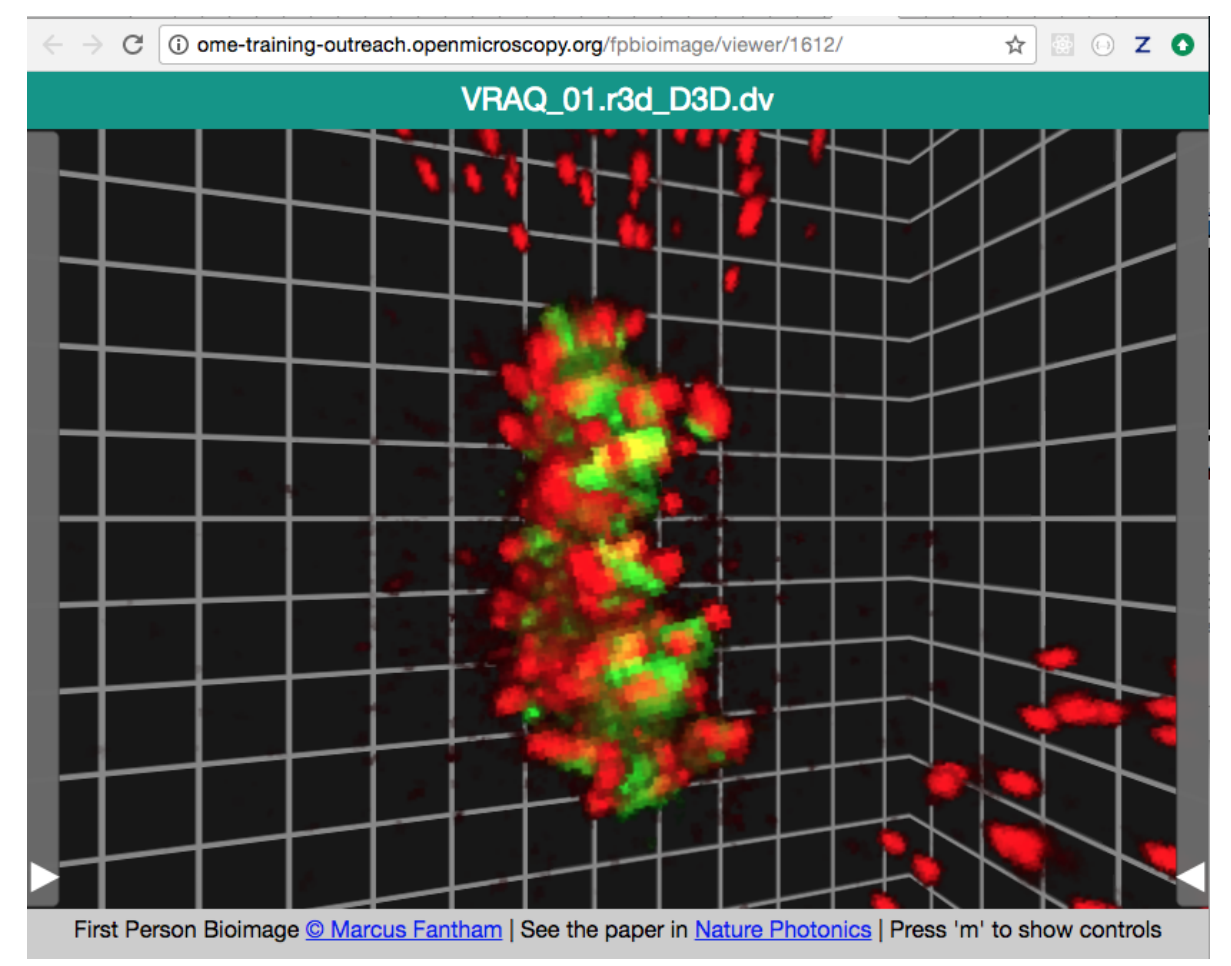